# ENCUENTRO NACIONAL DE COFRADÍAS PENITENCIALES XX

en la sociedad actual.<br>Evangelización y Acción

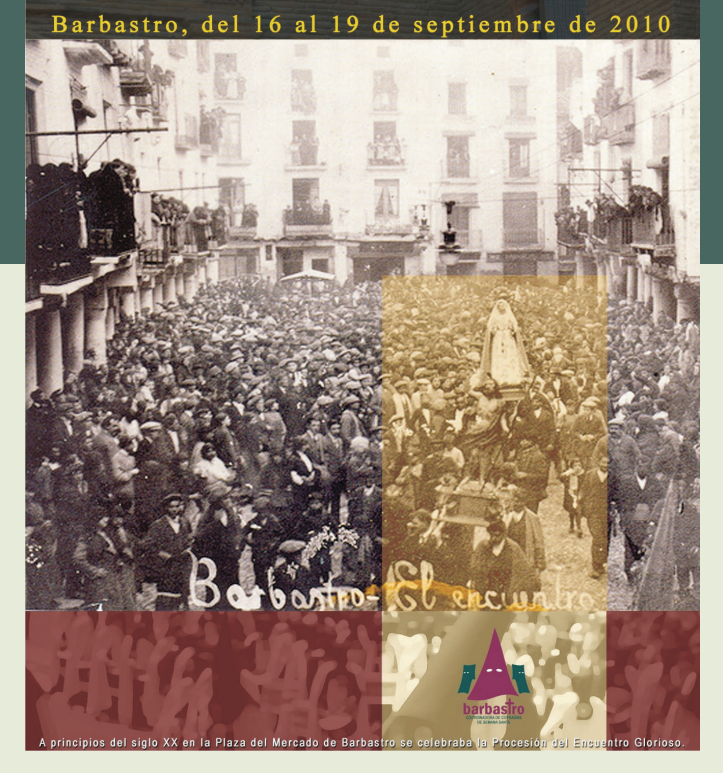

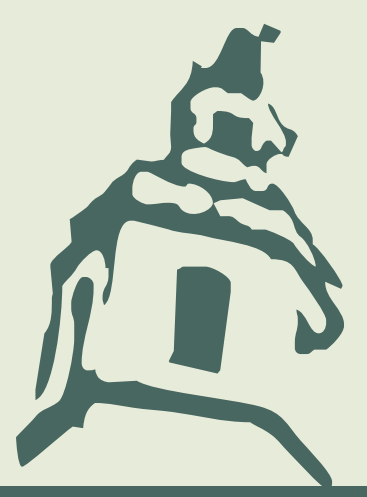

# PROGRAMA de ACOMPAÑANTES

#### Viernes, 17 de Septiembre

## Ruta Sierra de Guara-Somontano

**9:15 horas.**Recogida en los Hoteles.

Visita a la población de Alquézar.

Visita a una Bodega de la Denominación de Origen Somontano.

**14:30 horas.** Comida en una Bodega de la Denominación de Origen Somontano.

**18:30 horas.** Visita a las exposiciones en el Centro de Congresos de Barbastro.

**19:00 horas.** Visita al Centro de San Julián y Santa Lucía. Museo del Vino. Audiovisual sobre la Historia de Aragón y la Comarca del Somontano.

**20:30 horas.** Actuación de las secciones de instrumentos de las Cofradías de Barbastro.

**21:30 horas.**Tiempo libre.

#### Sábado, 18 de Septiembre

Ruta Aínsa-Torreciudad

**9:15 horas.**Recogida en los Hoteles.

Visita a la población de Aínsa.

**14:30 horas.**Comida en el Restaurante Tres Caminos (El Grado).

**16:30 horas.**Visita al Santuario de Torreciudad.

**19:30 horas.** Visita a la S. I. Catedral y ofrenda de flores a la Virgen de "El Pueyo". Concierto de Órgano.

**20:15 horas.** Inauguración del Monumento al Cofrade.

**20:30 horas.** Actuación de las secciones de instrumentos de las Cofradías de **Barbastro** 

**22:30 horas.**Cena de Confraternización.

## Domingo, 19 de Septiembre

Visita a la Ciudad de Barbastro

**ATLANTAS** 

**9:15 horas.**Recogida en los Hoteles.

Visita "a pie" a la Ciudad de Barbastro.

**12:00 horas.**Procesión Extraordinaria de las "Siete Palabras".

**13:00 horas.** Misa Solemne. S. I. Catedral. Acompañamiento de la Coral Barbitanya.

**14:30 horas.** Comida. Clausura del XXIII Encuentro Nacional de Cofradías Penitenciales.

**Nota:** Todas las actividades expuestas en el Programa de Acompañantes incluyen el servicio de autobús en las excursiones, con recogida en cada uno de los Hoteles, seguro de asistencia en viaje, guías y personal de la organización, visitas guiadas, entradas a los monumentos, comida del viernes y comida del Sábado.

Sólo podrán participar en el Programa de Acompañantes las personas que se hayan inscrito como tales en el Encuentro Nacional de Cofradías, no estando permitido hacerlo al resto de Participantes.